# **TeamCity Integration for JIRA 1.7.1**

⋒

Due to some issues with persistent data indexation the version 1.7.1 is not available on the Atlassian Marketplace. Please use the [version 1.7.2](https://docs.stiltsoft.com/display/JTC/TeamCity+Integration+for+JIRA+1.7.2) of the add-on.

Added persistent data indexation and options to configure connection timeouts.

## New in this release

#### **The add-on has received options to configure connection, socket and response timeouts.**

Now you will be able to configure build indexation to match specifics of your infrastructure.

### **Edit Global Configuration**

The network connection settings determine the way the add-on connects to the TeamCity servers. The options are applied immediately once you set or modify them.

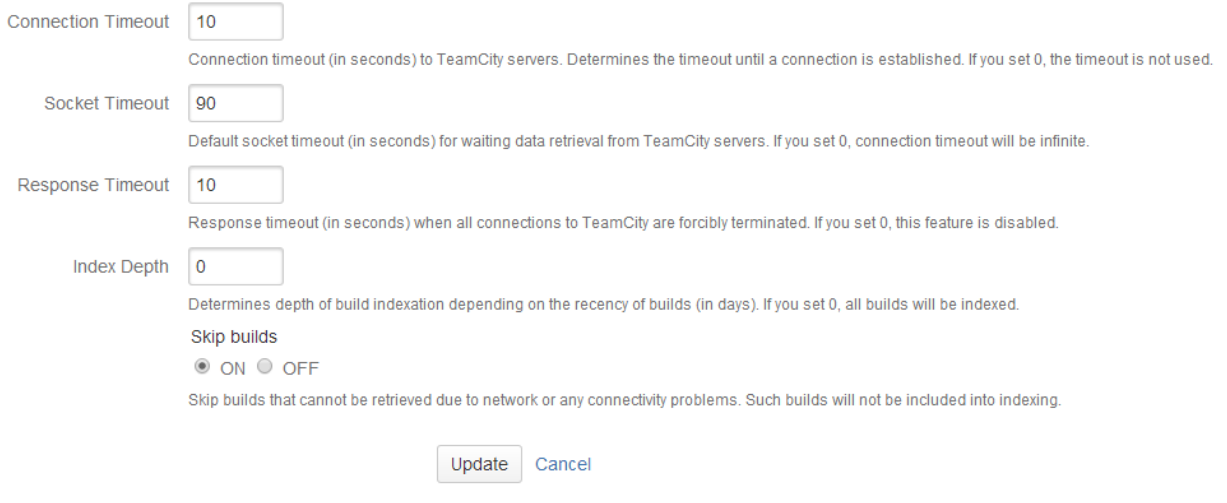

The new version of add-on also includes the following features:

- Migrated indexed build data to the persistent data storage.
- Added a capability to set depth of indexation depending on the build age.
- Adjsuted display of indexation start time for showing time matching the user's time zone.
- Added output of URLs of registered application links on the Troubleshooting page.

## Fixed in this release

Resolved the issue with fetching large data amounts leading to the indexation error. Corrected the method of processing incoming data.  $\bullet$ Corrected the procedure of build data indexation, when the add-on attempts to re-download the failed build packet and continues the overall indexing procedure.

For the details on configuration of connection timeouts, refer to [our documentation](https://docs.stiltsoft.com/display/JTC/Setting+Global+Configuration).O)